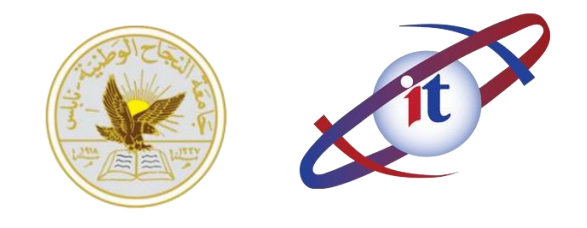

## المعهد الكوري الفلسطيني المتميز لتكنولوجيا المعلومات

## **PCB Design**

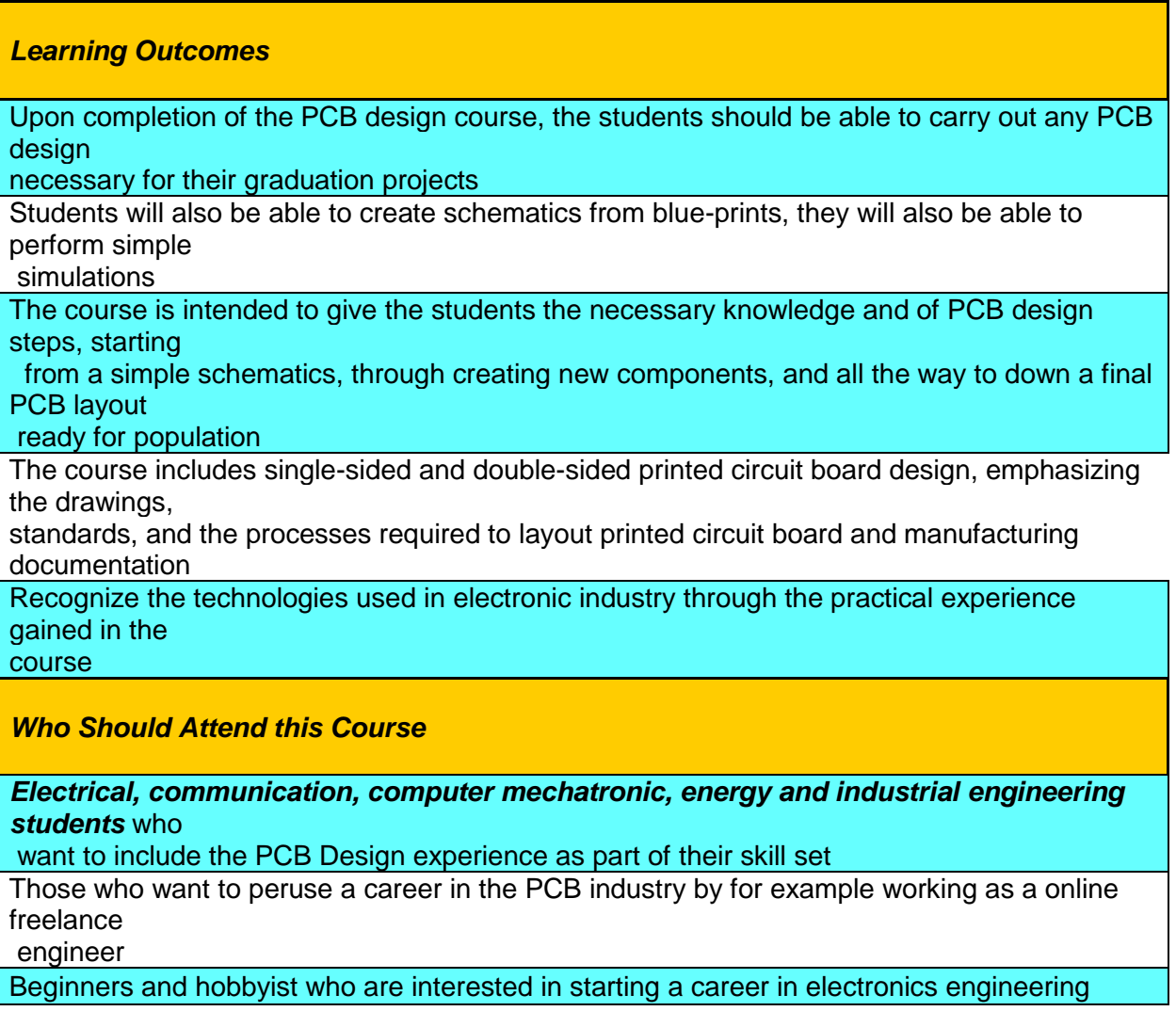

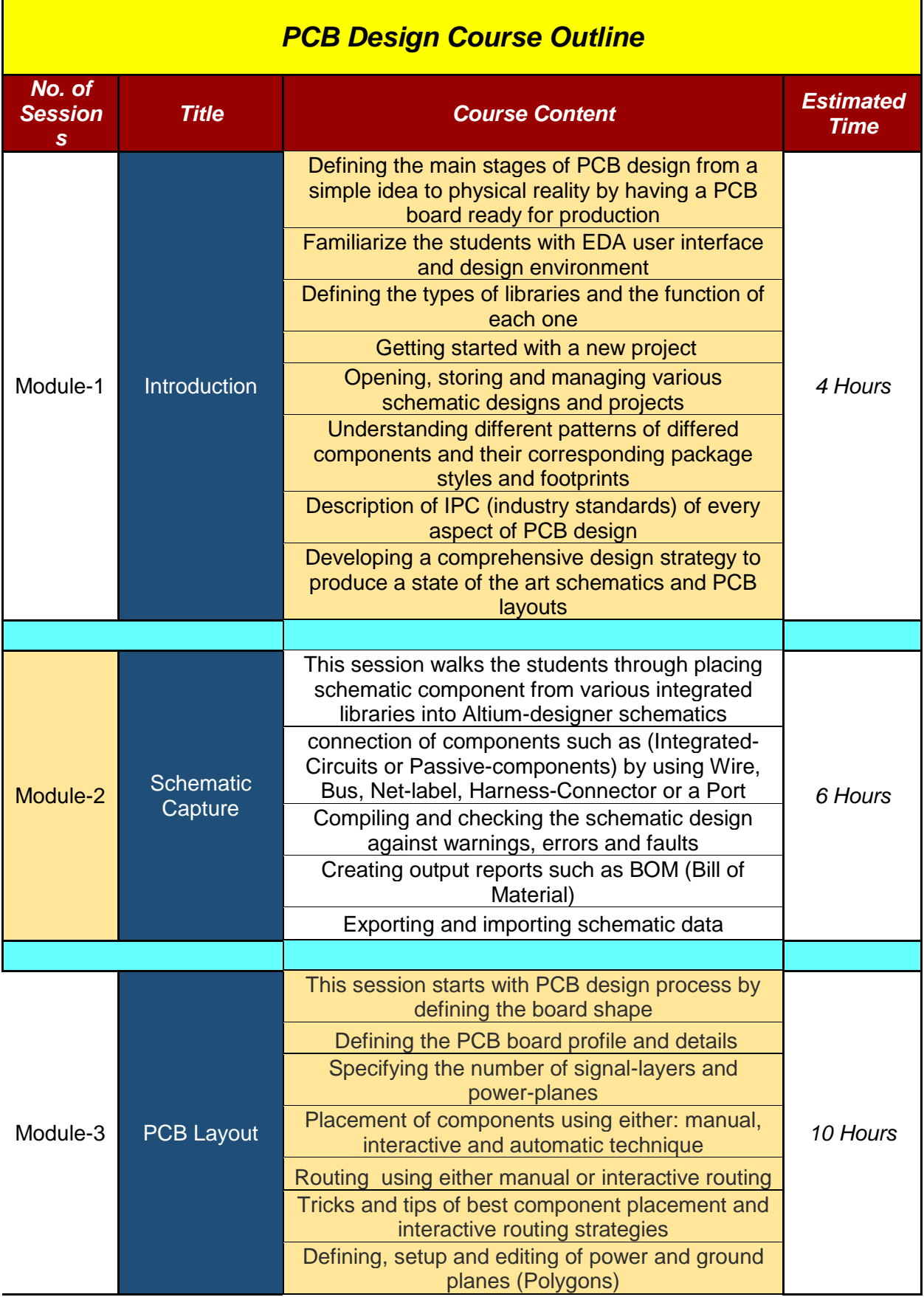

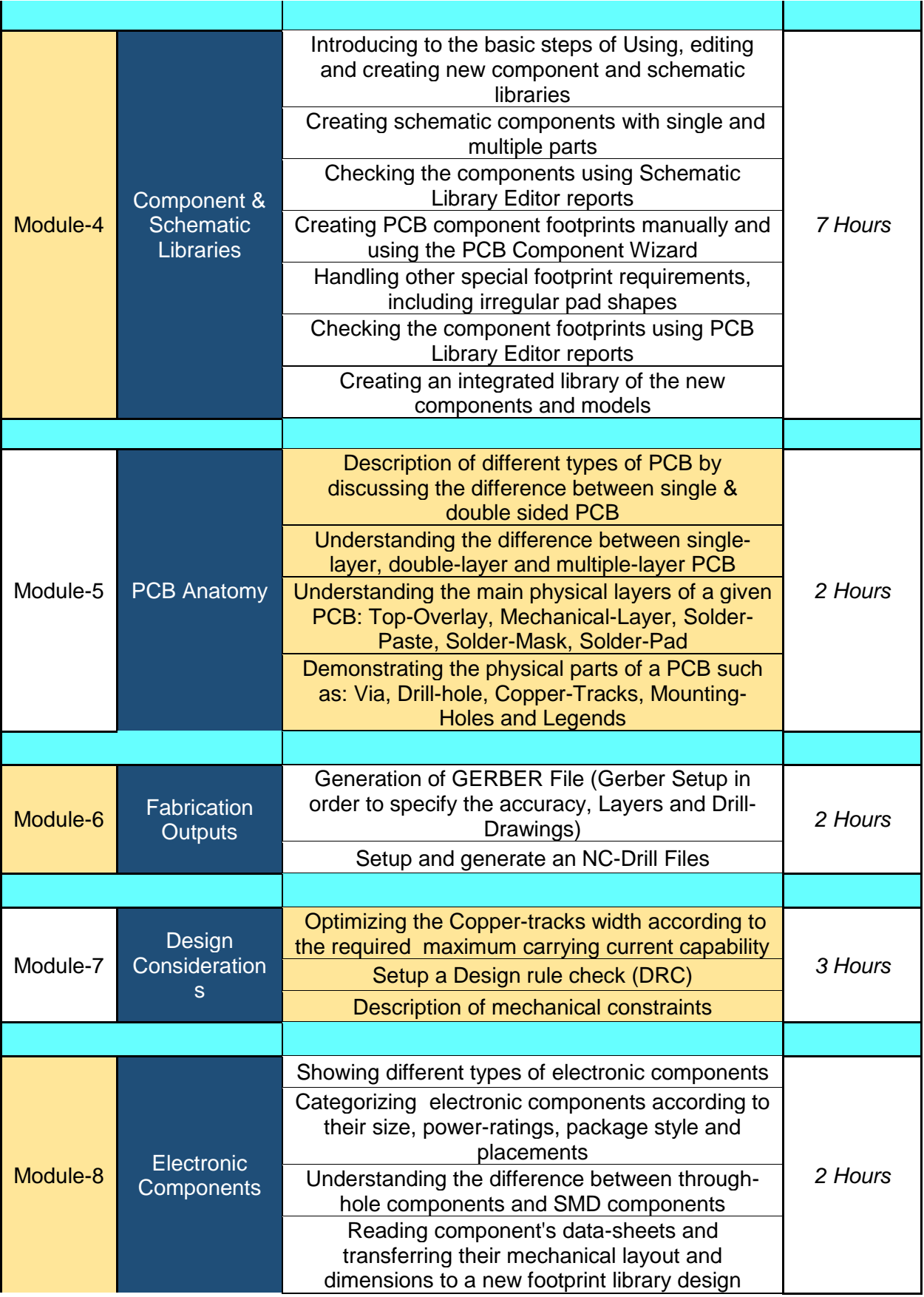

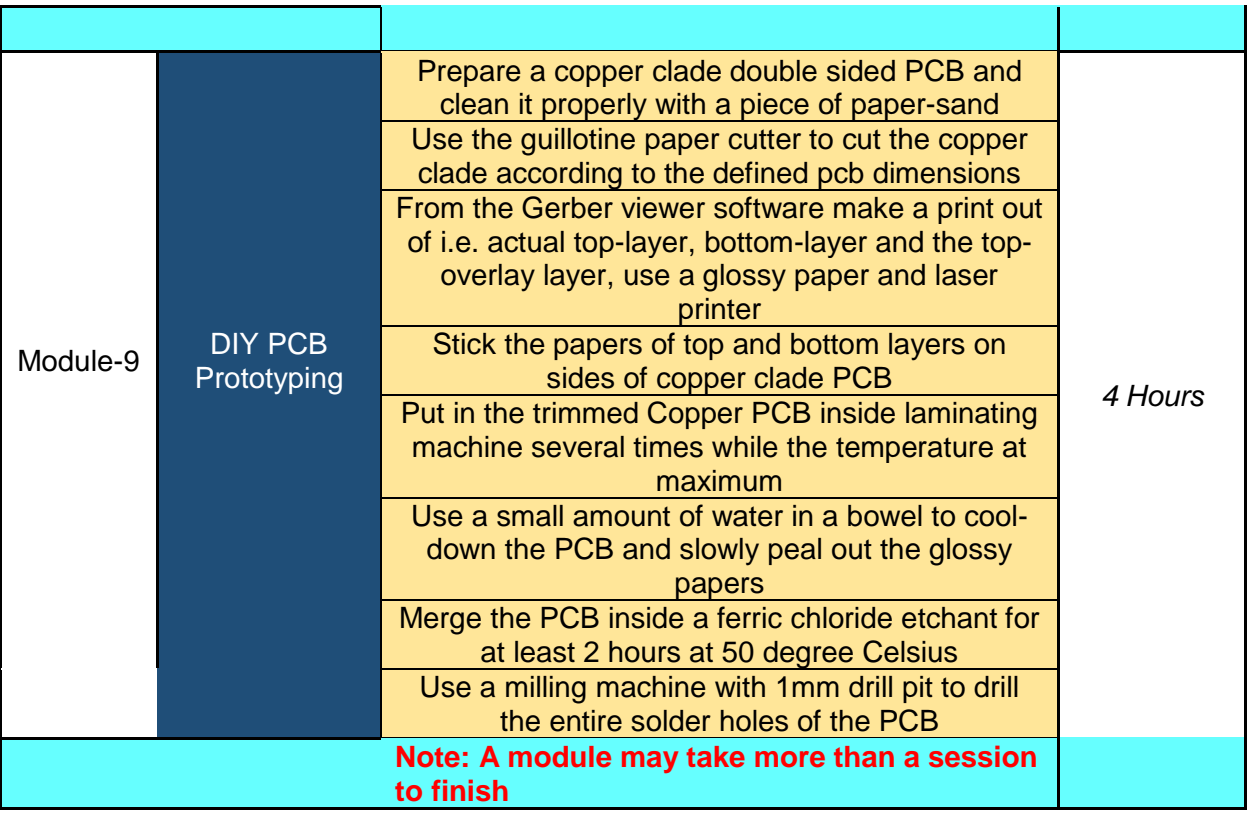